## SAP ABAP table HAP S\_DYNP\_REPORT\_0200\_TB {Screen: Search Report - Selection of SubStatus Table Control}

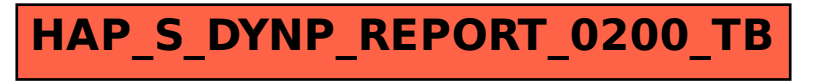